#### **8 класс**

# **Задача 1 Треугольники**

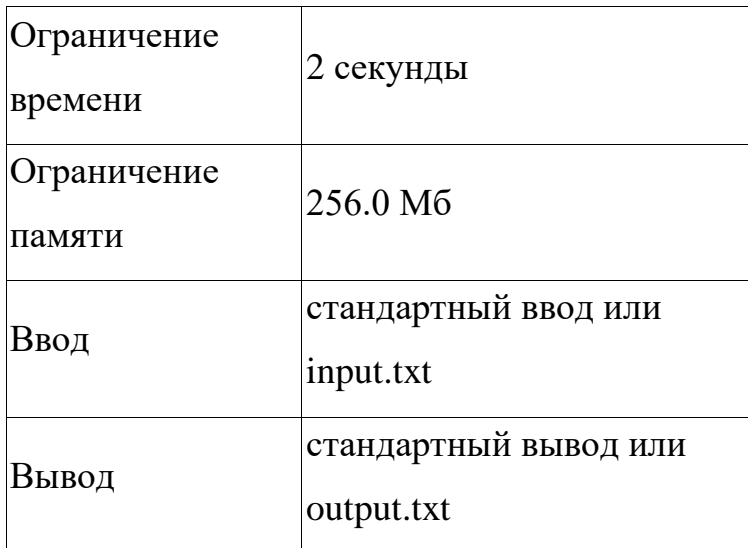

Петя решил похвастаться и решить домашнее задание для всех одноклассников, но он устал. Помогите Пете написать программу для поиска площади треугольника, зная координаты вершин. Дано: координаты трех точек на плоскости. Найти площадь треугольника, образованного этими тремя вершинами. Все вычисления округлять до 2 знаков после запятой.

#### **Формат ввода**

На Вводится строка с координатами трёх точек через пробел в следующем формате:  $x_1 y_1 x_2 y_2 x_3 y_3$ 

#### **Формат вывода**

Выводится значение площади, заданного треугольника.

#### **Пример**

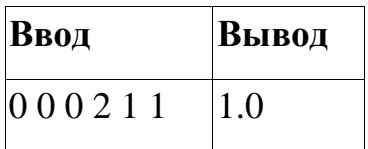

#### **8 класс**

## **Пример 2**

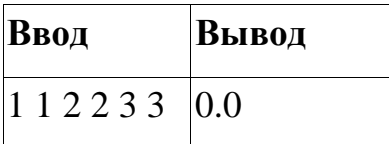

# **Пример 3**

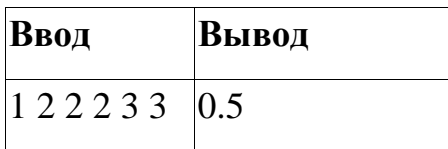

# **Пример решения (Python 3.9)**

```
# -*- coding: utf-8 -*-
\cdotsCreated on Tue Jan 17 15:32:05 2023
@author: workk
\cdotsstr = input()str\_list = str\_split('')x1 = float(str\_list[0])y1 = float(str_list[1])x2 = float(str\_list[2])y2 = float(str_list[3])x3 = float(str_list[4])y3 = float(str_list[5])a = round(((x1-x2)*2 + (y1-y2)*2)*((0.5),2)b = round(((x1-x3)*2 + (y1-y3)*2)*((0.5),2)c = round(((x3-x2)*2 + (y3-y2)*2)*((0.5),2)p = round((a+b+c)/2,2)S = abs(p*(p-a)*(p-b)*(p-c))**(0.5)print(round(S,2)) \}
```
#### **8 класс**

# **Задача 2 Игра со спичками**

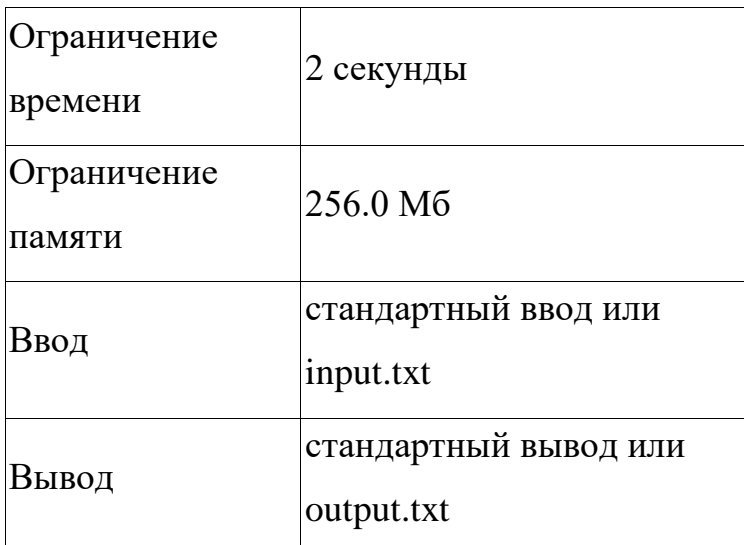

Как известно, спички опасная игрушка, но Сереже уж очень хотелось с ними поиграть. Сережа решил не играть с огнем, и придумал безопасное развлечение.

Он предложил Маше сыграть в игру, правила которой крайне просты. Сережа выкладывает на стол *п* спичек. После этого каждый из ребят складывает по  $k$  идущих подряд спичек в коробок. Это можно сделать как справа, так и слева. Сережа всегда ходит первым. Если перед ходом кого-то из игроков спичек на столе останется строго меньше чем  $k$ , игра заканчивается. Сережа думает, что он победил, если он сделал строго больше ходов, чем Маша. Необходимо определить выиграет Сережа, или нет.

#### **Формат ввода**

В первой строке входных данных через пробел записаны два целых числа *n* и  $k$  (1  $\leq$  n,  $k \leq 10^{18}$ ,  $k \leq$  n)— количество спичек, которые Сережа выложил на стол и число  $k$  — количество подряд идущих спичек, которые ребята могут убирать.

#### **Формат вывода**

Если Сережа выиграет, выведите «YES» (без кавычек), иначе «NO» (без кавычек).

### **8 класс**

**Пример 1**

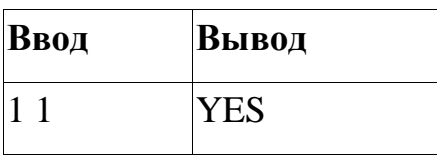

**Пример 2**

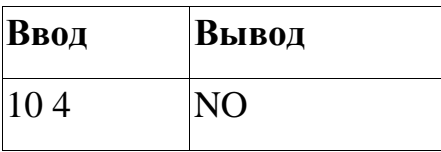

**Пример 3**

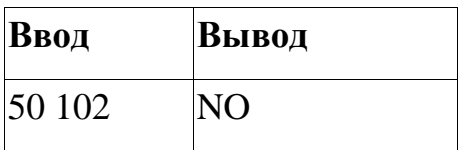

### **Пример решения (Free Pascal 3.2.0)**

var n, k, *i*:int64;

begin readln (n, k);

if odd

(n div k) then

WriteLn ('YES')

else

WriteLn ('NO')

end.

#### **8 класс**

# **Задача 3 Палочки**

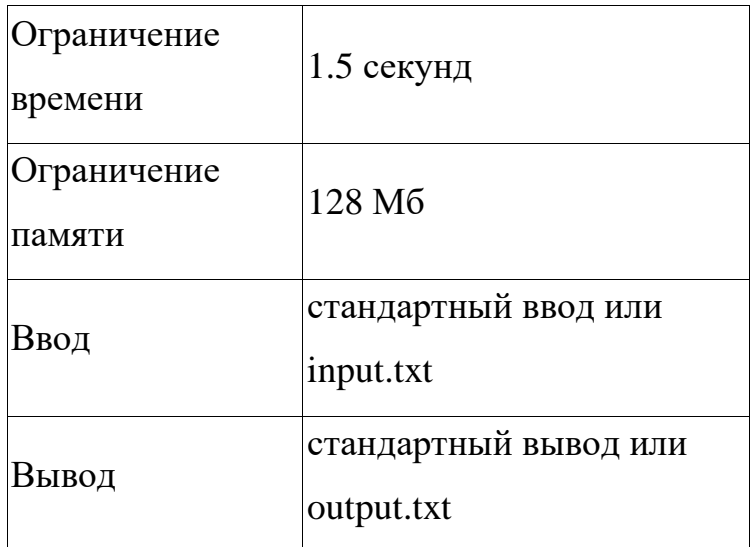

У Пети есть n палочек разного размера. Длина каждой палочки a1,a2,…an. Петя утверждает, что составил из этих палочек многоугольник. Но, к нашему сожалению, Петя много лжёт, и доверие к его словам пропало.

Помогите определить говорит ли правду Петя в этот раз.

### **Формат ввода**

В первой строке задано одно целое число  $n(3 < n \, \leq 6 \cdot 10^5)$  -

количество палочек у Пети.

Во второй строке заданы – *п*чисел  $a_0, a_1, ... a_n$  ( $1 \le a_i \le 10^{12}$ ) - длины палочек Пети.

### **Формат вывода**

Выведите YES, если Петя говорит правду, и NO, если врёт.

### **Пример 1**

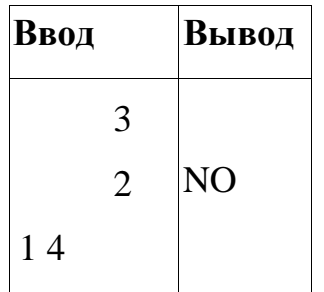

### **8 класс**

**Пример 2**

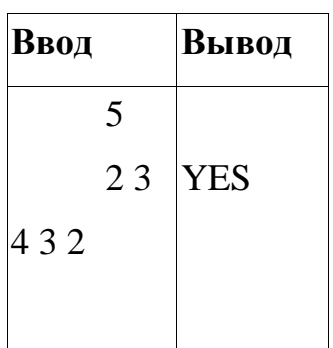

## **Пример решения (GNU c++ 17)**

#include <iostream>  $\#include$  <algorithm> #include <vector> using namespace std; int main() { int n;  $\sin \gg n$ ; vector<long long int a(n); for (int i = 0; i < n; ++i) {  $\sin \gg$  a[i]; } if  $(n < 3)$  $\text{cout} \ll \text{"NO":}$  return 0; } sort(a.begin(), a.end()); long long int sum  $= 0$ ; for (int i = 0; i < n - 1; ++i) { sum  $== a[i]$ ;

```
if (sum > a[n - 1]) {
   \text{cout} \ll \text{"YES"};
 }
 else {
   \text{cout} \ll \text{"NO";} }
```
}

}